## **Errata**

# **Künstliche Intelligenz kapieren und programmieren**

Michael Weigend

**Stand 23.02.2024**

## **S. 98**

Die untenstehende Formel müsste so lauten:  $y = 0.5^* x + 1$ 

## **S. 102**

Richtig muss es heißen: #3: Die Laufvariable zeile enthält

## **S. 124**

Richtig muss es so heißen: #9: ... käme es in Zeile #11 zu ...

## **S. 136**

Bitte den folgenden Satz streichen: Im Anhang Glossar findest du den mathematischen Beweis.

#### **S. 203**

Die Bilder mit den Formeln enthalten einen Fehler. Statt (yh1 + yh2 + yh3) muss es immer (yh1 yh2 yh3) heißen.

## **S. 209**

Im Kommentar #5 muss es richtig so lauten: #5: ... mit insgesamt 785 Elementen ... die restlichen 784 Elemente ...

#### **S. 245**

Die vorletzte Programmzeile im Listing muss so lauten: cv2.rectangle( $\frac{img}{img}$ , (x, y), (x+w, y+h), (0, 255, 255), 2) #8

#### **S. 257**

Im letzten Satz des ersten Absatzes muss "X" durch "x" ersetzt werden.

## **S. 259**

Im ersten Absatz "Beispiel:" streichen.

#### **Weitere Fehler in der Druckauflage vor Januar 2024:**

#### **S. 37**

Im Listing ist in Zeile #19 ein kleiner Fehler. Richtig ist es so: baum[aktuell] = <mark>(</mark>neueFrage, jaNeu, neinNeu) #19

#### **S. 140**

Im Listing fehlt in der zweiten Zeile ein Zeilenumbruch. Richtig ist es so:

```
def sig(x): #3
return 1 / (1 + e**-x)
```

```
def trainieren(i1, i2, t):
  global w1, w2
 o = v \text{or} \text{hers} \text{ehen}(i1, i2)w1 == LR * (t - o) * i1w2 == LR * (t - o) * i2
```
## **S. 172**

Die erste Zeile im Listing muss so lauten: # nn\_4\_3\_2.py

#### **S. 199**

Im Listing fehlt eine import-Anweisung. Richtig heißt es: import numpy as np from math import e **from random import shuffle**  $LR = 0.2$ 

## **S. 223**

Die erste Zeile des Listings muss so lauten:

# bild\_liste.py

## **S. 245**

Das Programm funktioniert wunderbar, wenn man es aus IDLE heraus startet. Wenn man es durch Anklicken des Programmicons startet, kann es Probleme geben. Es funktioniert besser, wenn man an das Ende des Programms folgende beiden Zeilen einfügt:

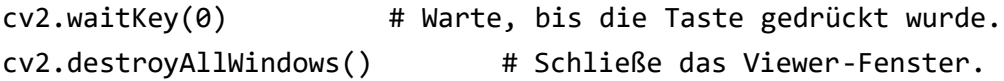